$<<$ Premiere 5.0  $>>$ 

<<Premiere 5.0 >>

- 13 ISBN 9787506619943
- 10 ISBN 7506619946

出版时间:1999-9-1

页数:273

字数:426000

extended by PDF and the PDF

http://www.tushu007.com

, tushu007.com

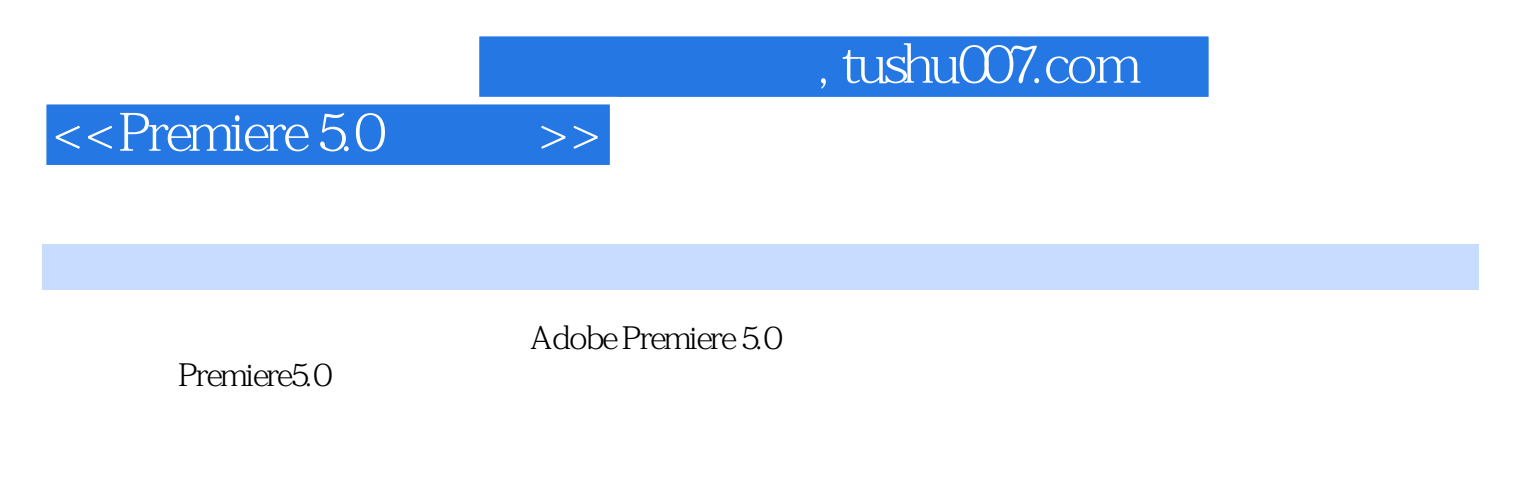

Adboe Premiere5.0

Adobe Premiere

 $,$  tushu007.com

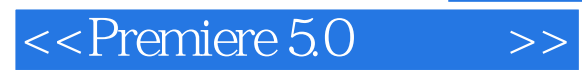

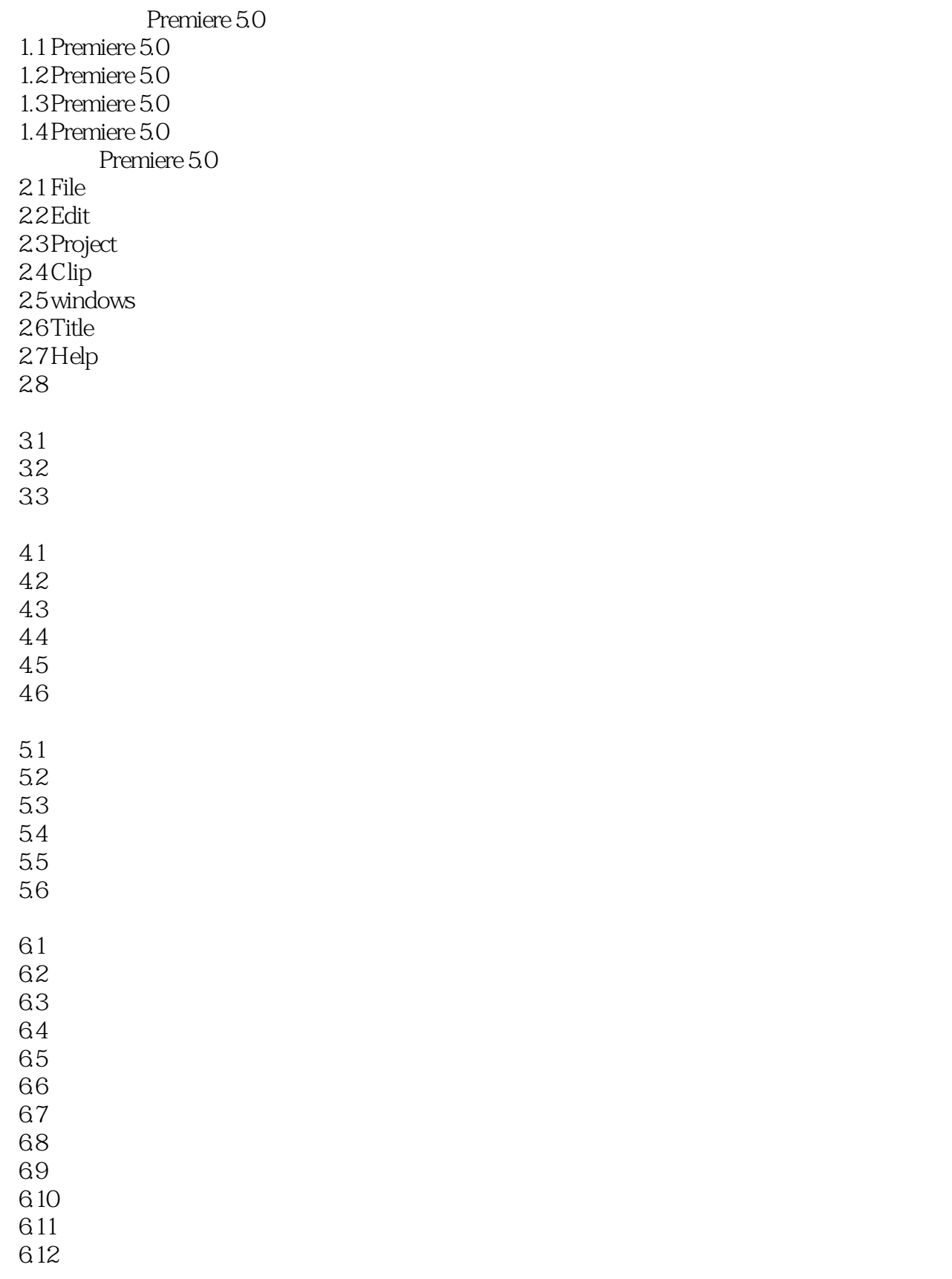

## $,$  tushu007.com

## $\leq$ Premiere 5.0 $\qquad \Rightarrow$

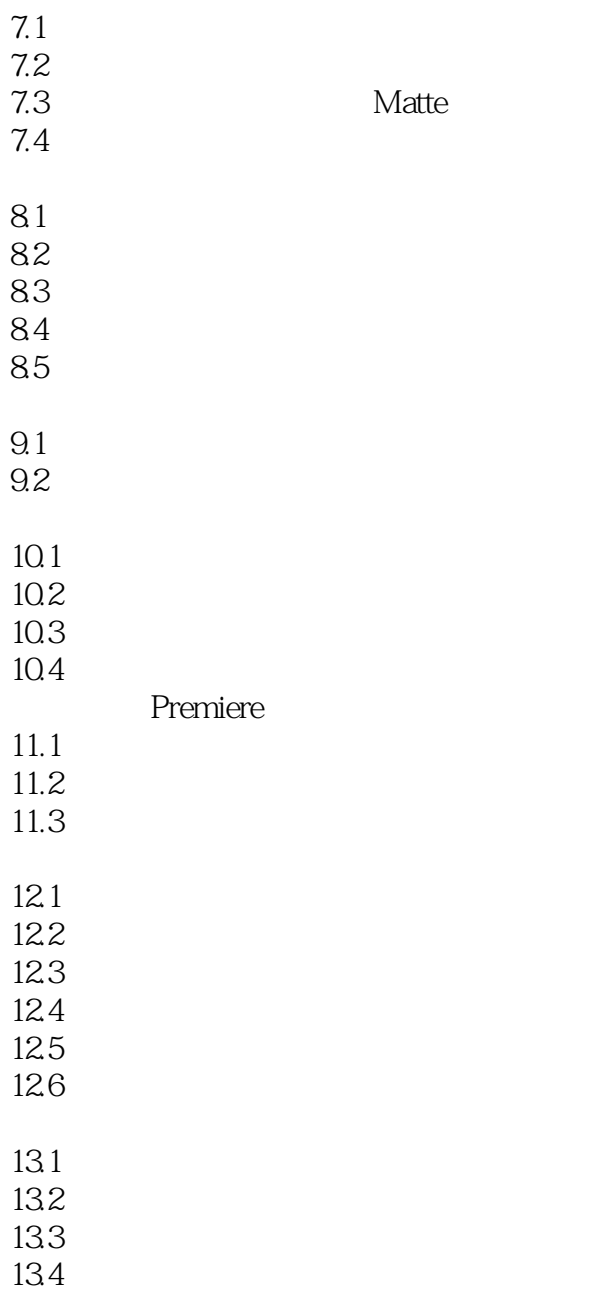

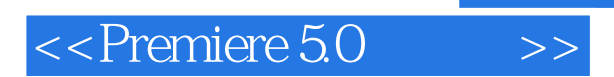

本站所提供下载的PDF图书仅提供预览和简介,请支持正版图书。

更多资源请访问:http://www.tushu007.com